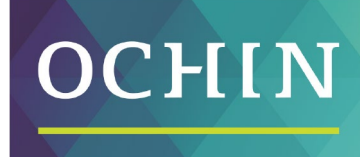

A driving force for health equity

## **MAKING THE MOST OF MYCHART PATIENT GUIDE**

## **Using Key Features and Functions**

Getting started quickly is easy—just click the links below.

**Logging In ........................................... [link to PDF:](https://mychart.ochin.org/mychart/en-us/docs/MakingtheMostofMyChart_Logging%20In.pdf) click here**

*How to log in to My Chart and start taking advantage of its many time-saving functions*

## **Managing Your Health.......................... [link to PDF:](https://mychart.ochin.org/mychart/en-us/docs/MakingtheMostofMyChart_ManagingYourHealth.pdf) click here**

*How to view your test results and current medications*

**Messages............................................ [link to PDF:](https://mychart.ochin.org/mychart/en-us/docs/MakingtheMostofMyChart_Messages.pdf) click here**

*How to access and read messages sent by your doctor's office or specific clinical staff*

**Questionnaires.......................................... [link to PDF: click here](https://mychart.ochin.org/mychart/en-us/docs/MakingtheMostofMyChart_Questionnaire.pdf)**

*How to address and fill out questionnaires that are sent by your doctor's office.*